#### **МИНОБРНАУКИ РОССИИ**

ФЕДЕРАЛЬНОЕ ГОСУДАРСТВЕННОЕ БЮДЖЕТНОЕ ОБРАЗОВАТЕЛЬНОЕ УЧРЕЖДЕНИЕ ВЫСШЕГО ОБРАЗОВАНИЯ **«БЕЛГОРОДСКИЙ ГОСУДАРСТВЕННЫЙ ТЕХНОЛОГИЧЕСКИЙ УНИВЕРСИТЕТ им. В.Г.ШУХОВА» (БГТУ им. В.Г. Шухова)**

**READY TANT HI OI LABRETA** УТВЕРЖДАЮ Директор ХТИ Р.Н. Ястребинский  $\frac{1}{\sqrt{2}}$   $\frac{1}{\sqrt{2}}$ 

## **дисциплины (модуля)**

**Современные технологии обработки данных**

направление подготовки (специальность):<br>18.03.01 – Химическая технология

Направленность программы (профиль, специализация): Направленность программы (профиль, специализация):

Технология и переработка полимеров

Квалификация

бакалавр

Форма обучения Очная

**Очная**

Институт: химико-технологический

Кафедра: теоретической и прикладной химии

Белгород 2021

Рабочая программа составлена на основании требований:

- Федерального государственного образовательного стандарта  $\mathbf{H}$ высшего образования – бакалавриат по направлению подготовки – 18.03.01 Химическая технология, утвержденного приказом Министерства науки и высшего образования Российской Федерации от 07 августа 2020 г. № 922
- учебного плана, утвержденного ученым советом БГТУ им.  $\mathbf{H}$ В.Г. Шухова в 2021 году.

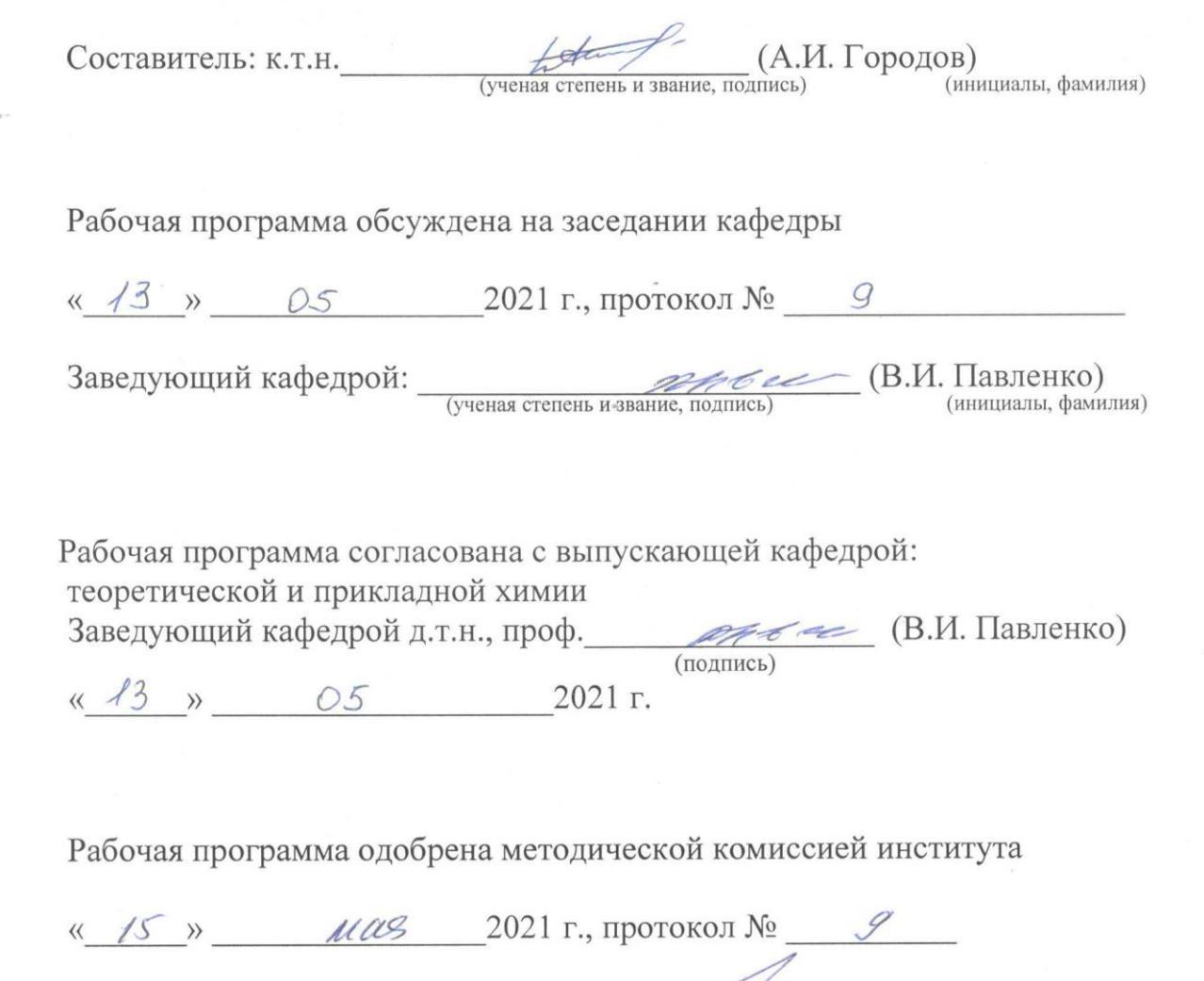

Председатель:  $\overline{C}$  (ученая степень и звание, подпись)  $\overline{C}$  (Л.А. Порожнюк) (инициалы, фамилия)

# **1. ПЛАНИРУЕМЫЕ РЕЗУЛЬТАТЫ ОБУЧЕНИЯ ПО ДИСЦИПЛИНЕ**

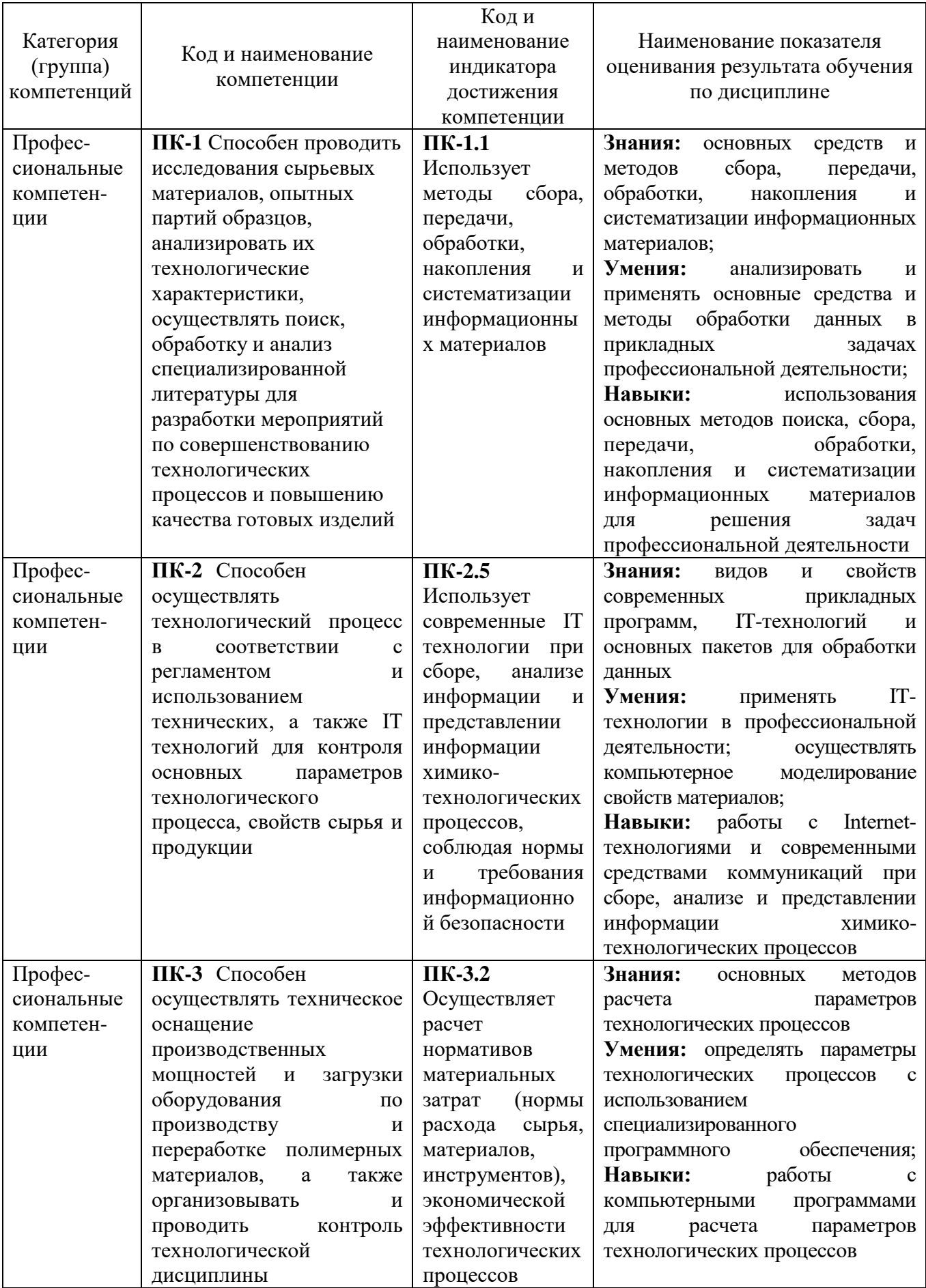

## **2. МЕСТО ДИСЦИПЛИНЫ В СТРУКТУРЕ ОБРАЗОВАТЕЛЬНОЙ ПРОГРАММЫ**

**1. Компетенция ПК-1** Способен проводить исследования сырьевых материалов, опытных партий образцов, анализировать их технологические характеристики, осуществлять поиск, обработку и анализ специализированной литературы для разработки мероприятий по совершенствованию технологических процессов и повышению качества готовых изделий.

Данная компетенция формируется следующими дисциплинами:

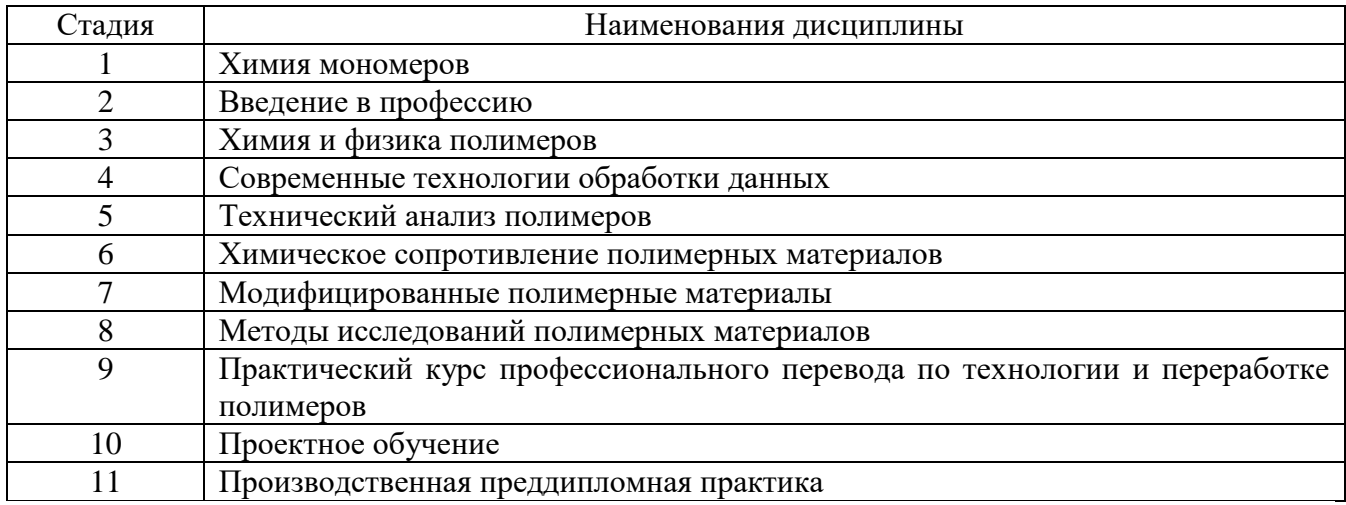

**2. Компетенция ПК-2** Способен осуществлять технологический процесс в соответствии с регламентом и использованием технических, а также IT технологий для контроля основных параметров технологического процесса, свойств сырья и продукции.

Данная компетенция формируется следующими дисциплинами:

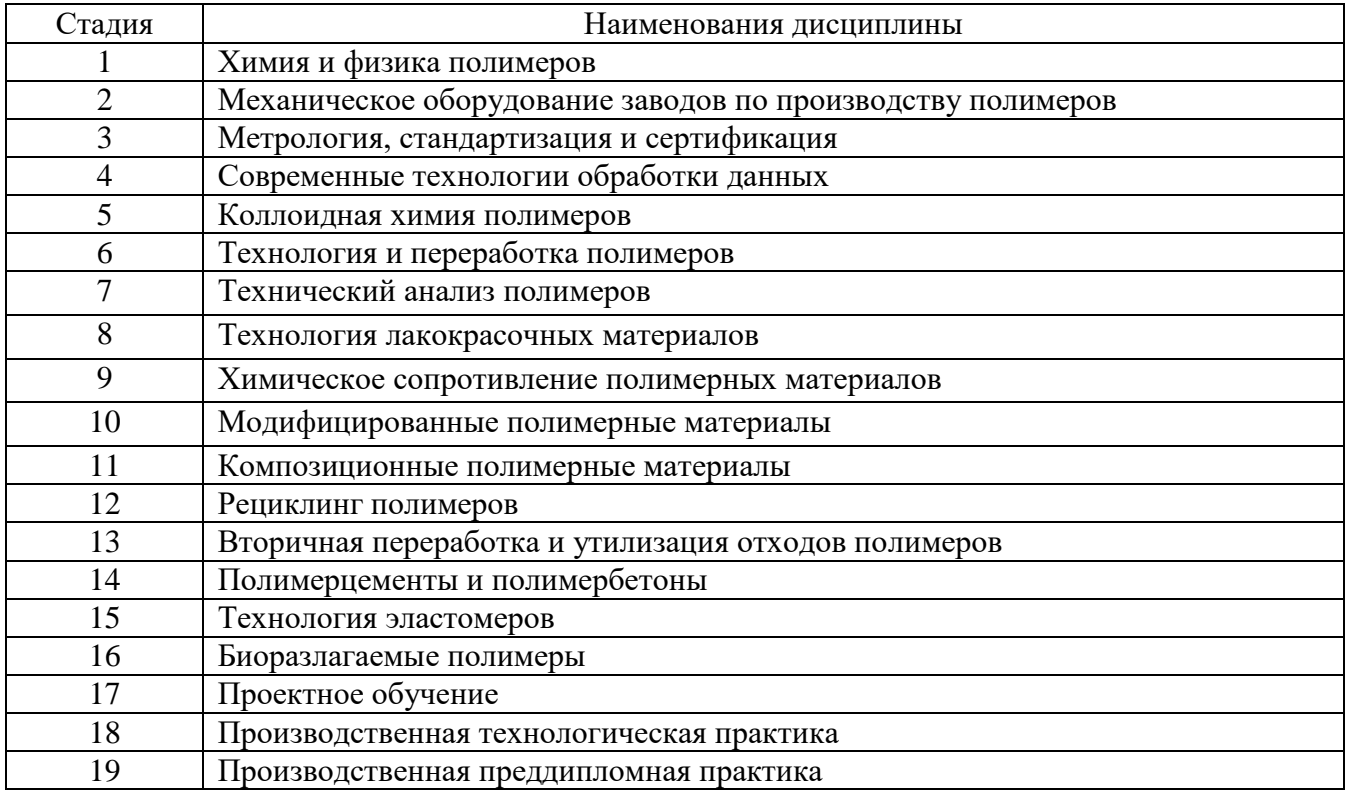

**3. Компетенция ПК-3** Способен осуществлять техническое оснащение производственных мощностей и загрузки оборудования по производству и переработке полимерных материалов, а также организовывать и проводить контроль технологической дисциплины.

Данная компетенция формируется следующими дисциплинами:

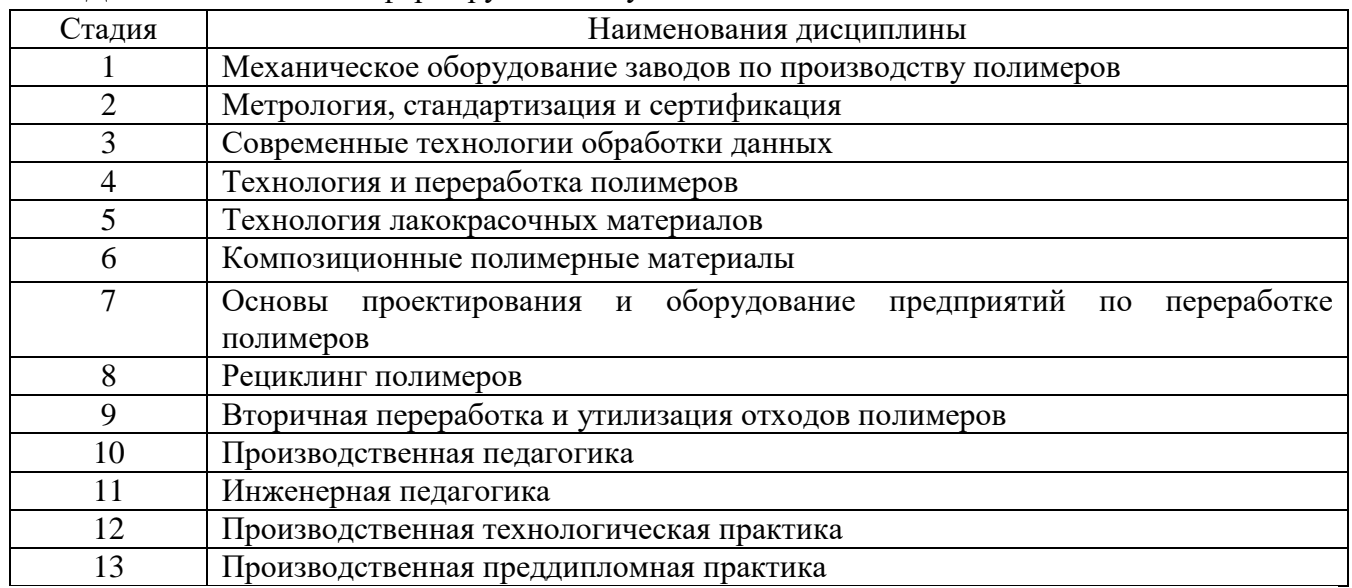

## **3. ОБЪЕМ ДИСЦИПЛИНЫ**

Общая трудоемкость дисциплины составляет 3 зач. единиц, 108 часов.

Форма промежуточной аттестации дифференцированный зачет

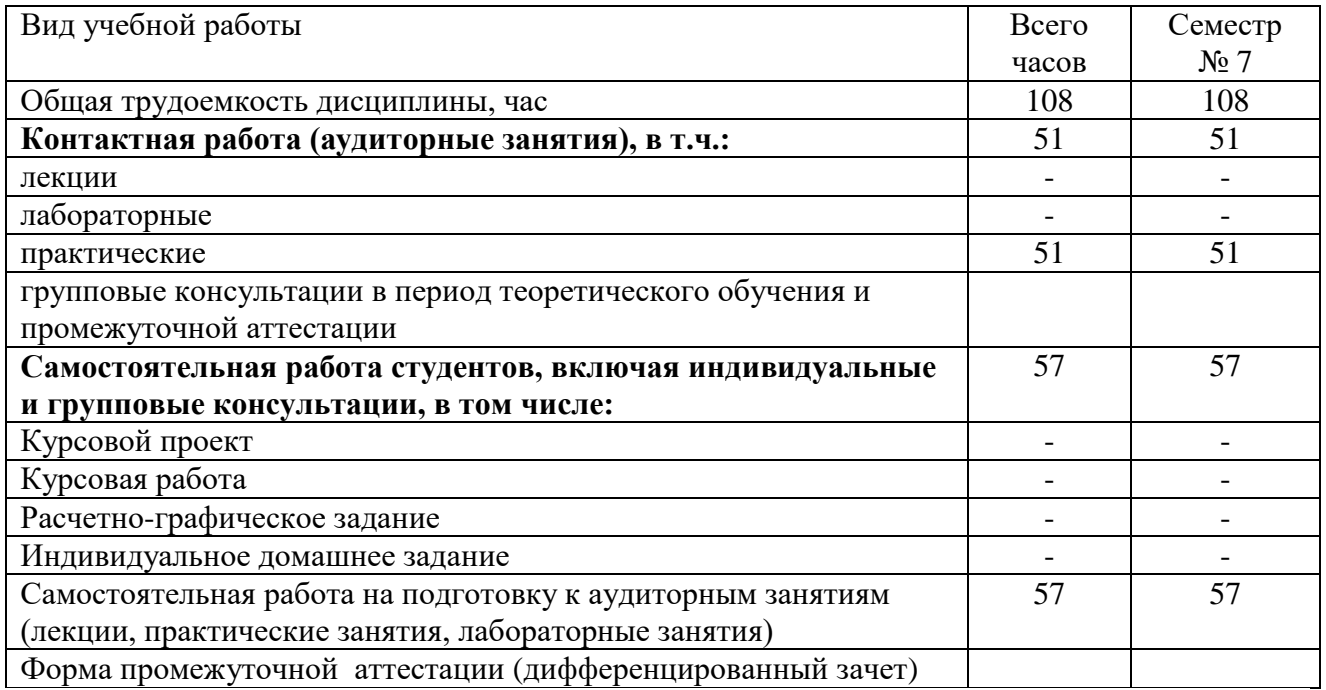

# **4. СОДЕРЖАНИЕ ДИСЦИПЛИНЫ**

## **4.1. Наименование тем, их содержание и объем**

# **Курс 4 Семестр 7**

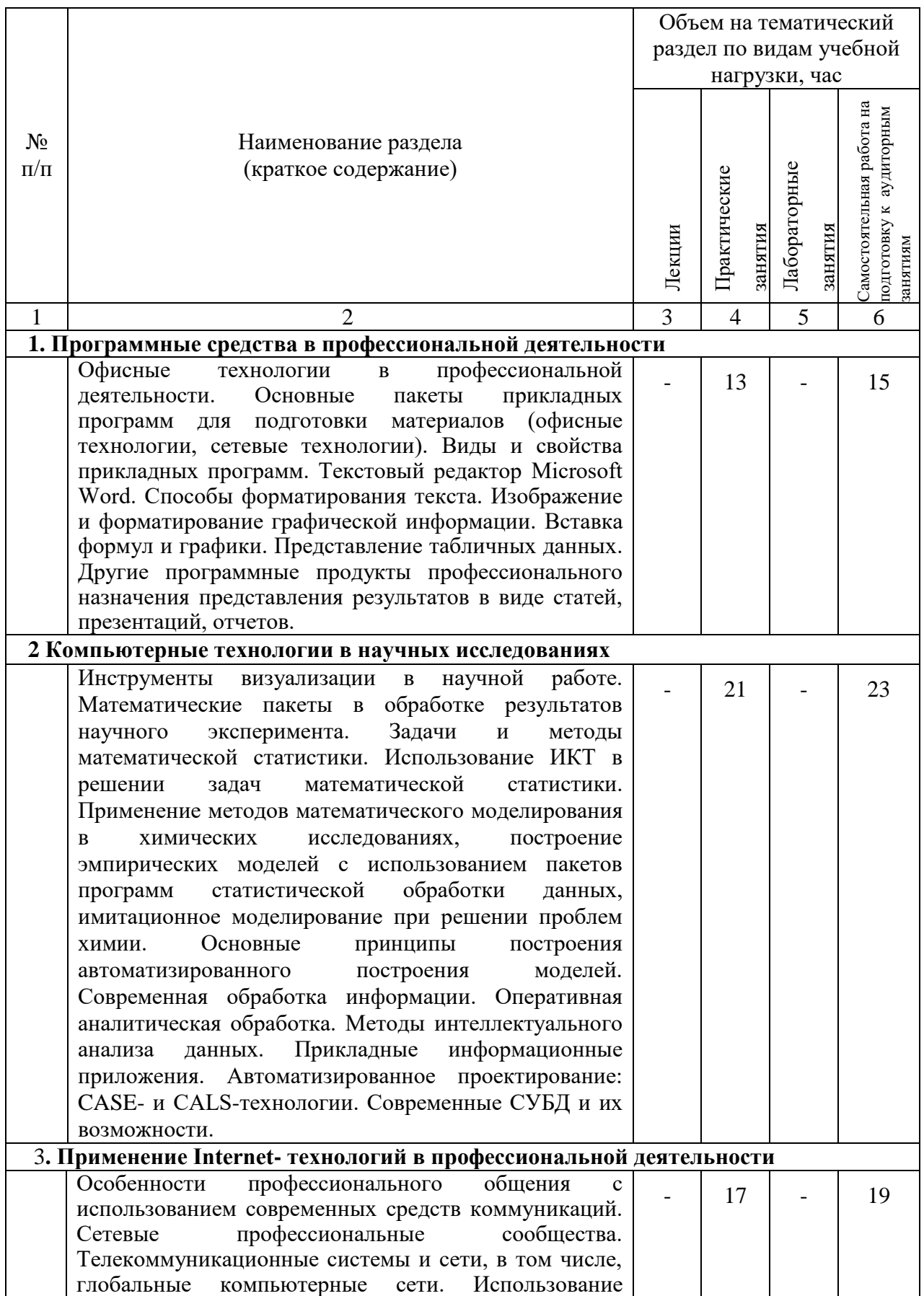

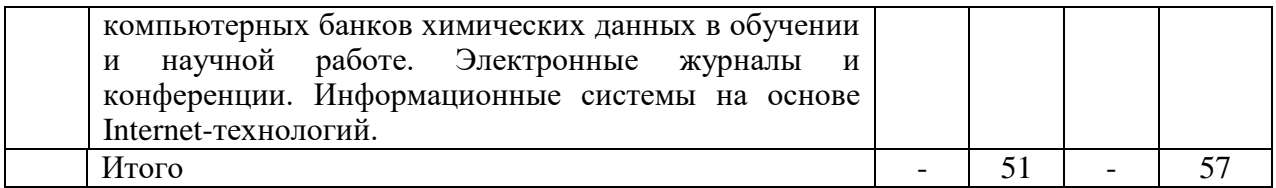

# **4.2.** С**одержание практических (семинарских) занятий**

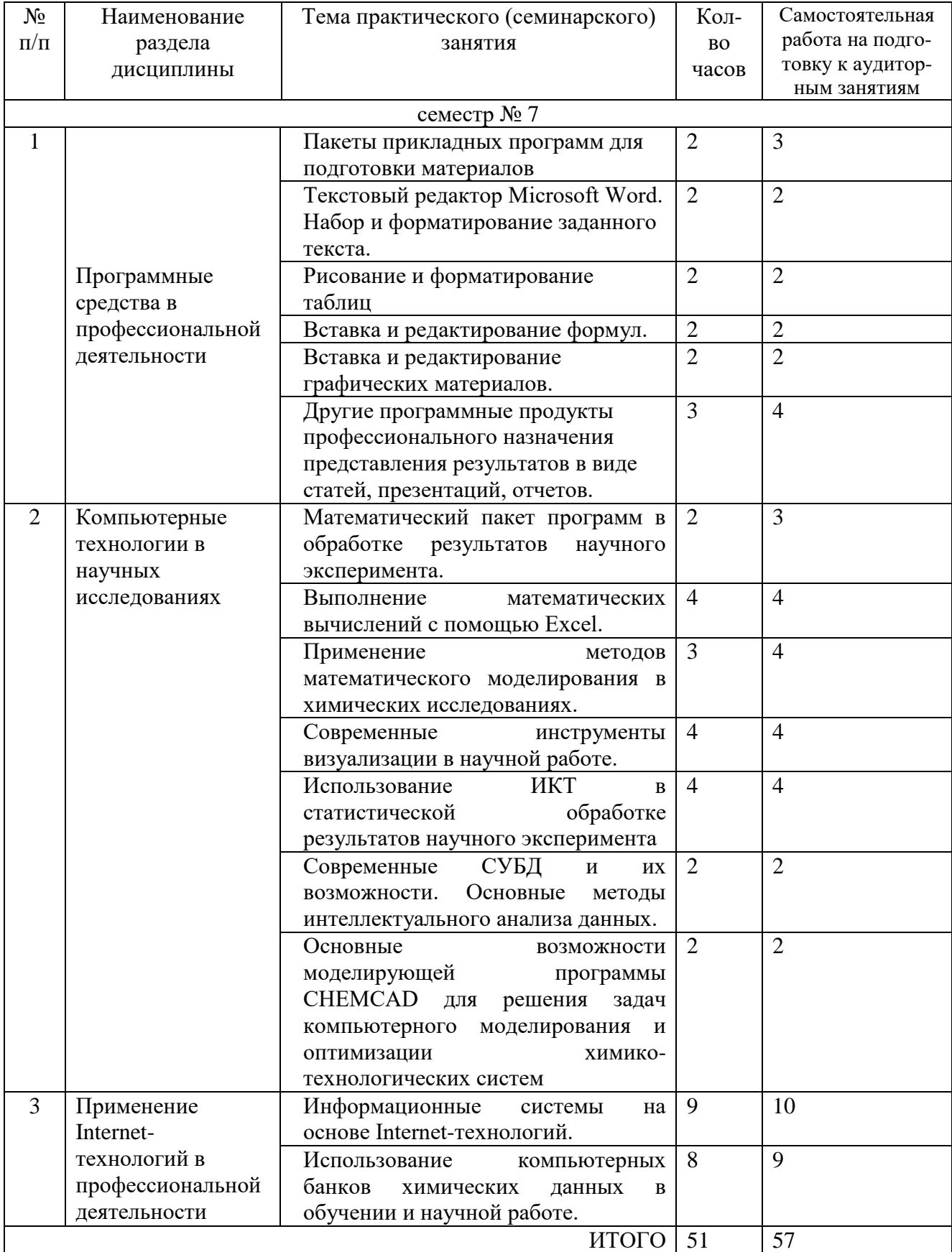

#### **4.3. Содержание лабораторных занятий**

Лабораторные занятия при изучении дисциплины не предусмотрены учебным планом.

### **4.4. Содержание курсового проекта/работы**

Курсовые работы и курсовые проекты при изучении дисциплины не предусмотрены учебным планом.

### **4.5. Содержание расчетно-графического задания, индивидуальных домашних заданий**

Индивидуальные домашние задания и расчетно-графические задания при изучении дисциплины не предусмотрены учебным планом.

### **5. ОЦЕНОЧНЫЕ МАТЕРИАЛЫ ДЛЯ ПРОВЕДЕНИЯ ТЕКУЩЕГО КОНТРОЛЯ, ПРОМЕЖУТОЧНОЙ АТТЕСТАЦИИ**

#### **5.1. Реализация компетенций**

**1 Компетенция ПК-1** Способен проводить исследования сырьевых материалов, опытных партий образцов, анализировать их технологические характеристики, осуществлять поиск, обработку и анализ специализированной литературы для разработки мероприятий по совершенствованию технологических процессов и повышению качества готовых изделий.

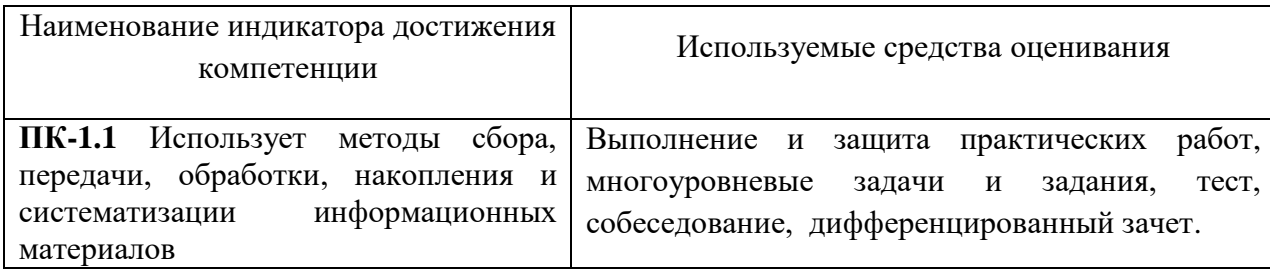

**2. Компетенция ПК-2** Способен осуществлять технологический процесс в соответствии с регламентом и использованием технических, а также IT технологий для контроля основных параметров технологического процесса, свойств сырья и продукции.

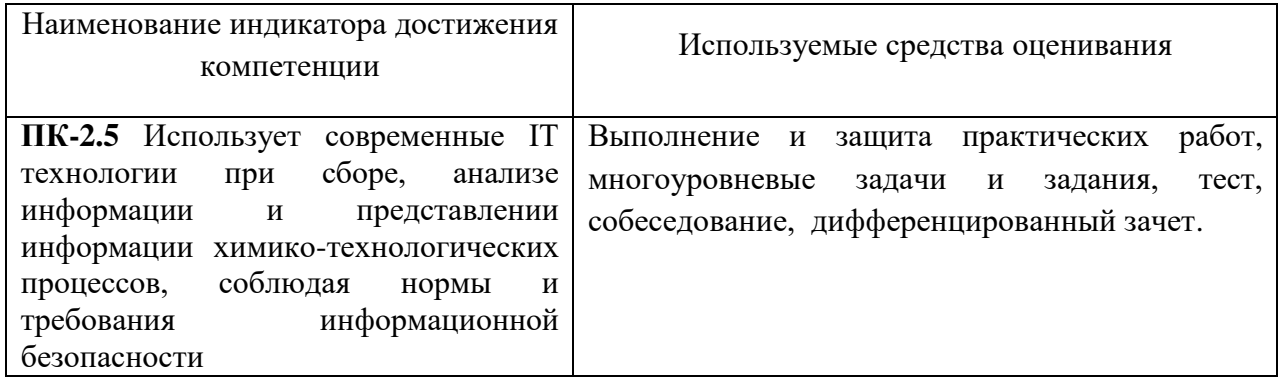

**3. Компетенция ПК-3** Способен осуществлять техническое оснащение производственных мощностей и загрузки оборудования по производству и переработке полимерных материалов, а также организовывать и проводить контроль технологической дисциплины.

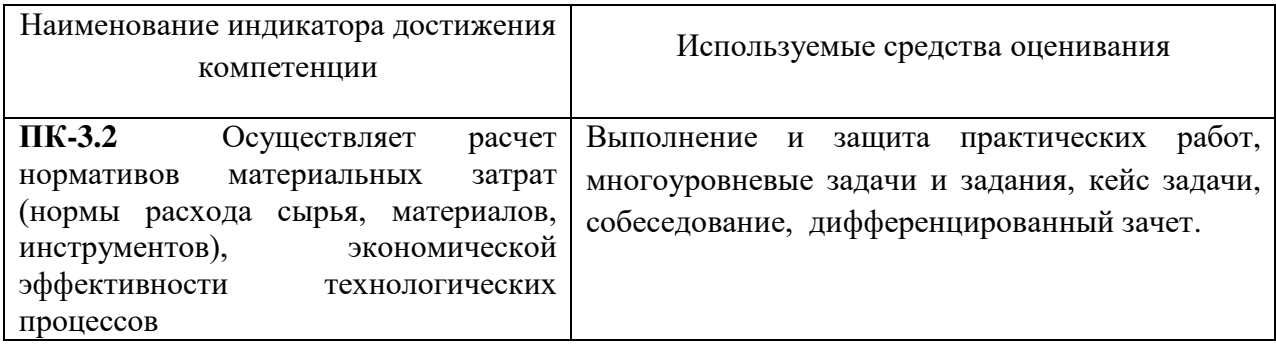

## **5.2. Типовые контрольные задания для промежуточной аттестации**

## **5.2.1. Перечень контрольных вопросов (типовых заданий) для дифференцированного зачета**

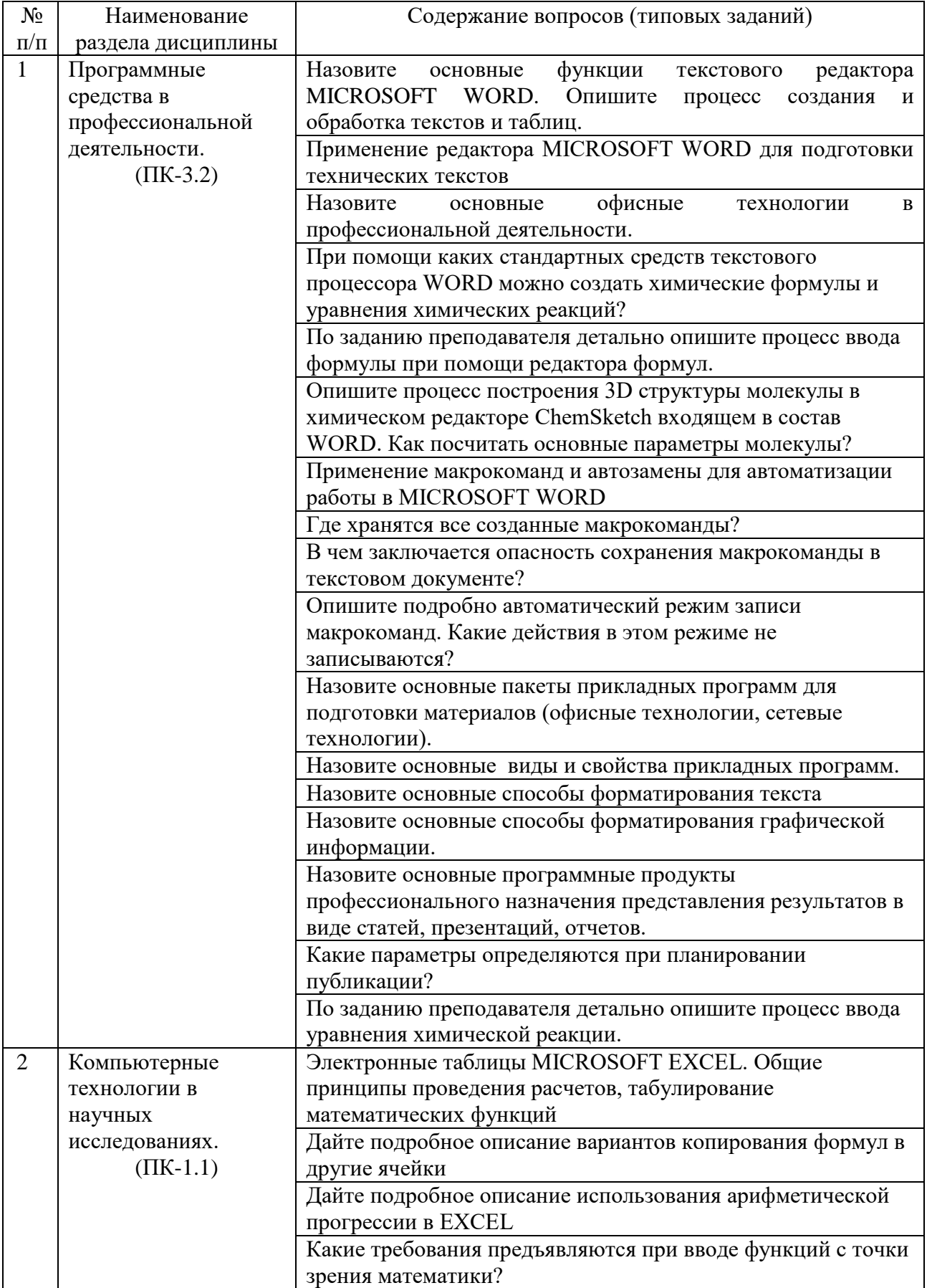

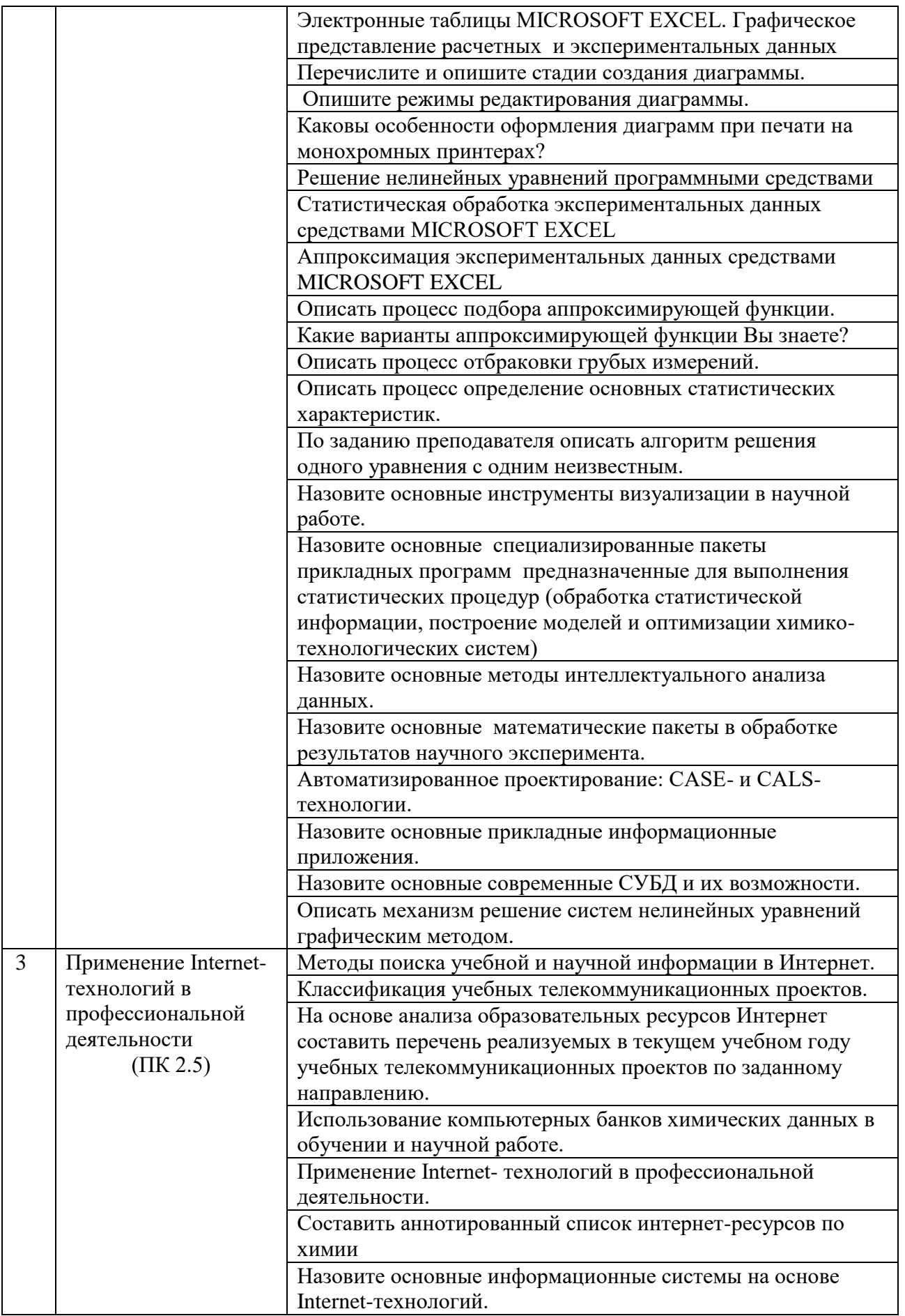

### **5.2.2. Перечень контрольных материалов для защиты курсового проекта/ курсовой работы**

Курсовые работы и курсовые проекты при изучении дисциплины не предусмотрены учебным планом.

#### **5.3. Типовые контрольные задания (материалы) для текущего контроля в семестре**

Текущий контроль осуществляется в течение семестра в форме защиты практических работ, которые включают сдачу теоретического материала и выполнение заданий по каждой теме. Текущий контроль изучения теоретического материала также возможен с использованием тестирования и кейс задач.

Вопросы и задания для защиты практических работ приведены в конце каждой практической работы в разделе контрольные вопросы.

Для защиты практической работы необходимо:

а) ознакомиться с теоретическими сведениями и выполнить практическую часть в соответствии с требованиями, приведенными в указаниях к практическим работам

б) подготовить ответы на контрольные вопросы.

Защита практических работ проходит в форме собеседования. Примеры вопросов и типовых заданий для защиты практических работ

#### **Пример 1: Практическая работа по теме Программные средства в профессиональной деятельности.**

#### **Текстовый редактор MICROSOFT WORD. Создание и обработка текстов и таблиц**

1. Что понимается под настольной издательской системой?

2. Объясните на примере, что такое межстрочный интервал?

3. Что такое висячие строки?

4. Что понимается под оформлением публикации?

5. Какие параметры определяются при планировании публикации?

6. Опишите стандартное окно операционной системы WINDOWS. Какие элементы окна предназначены для манипулирования его размером и положением на экране?

7. Опишите элементы главного окна текстового процессора WORD.

8. Опишите команды, сгруппированные в пункте меню Файл. Каково их назначение?

9. Поясните, как можно перемещаться по тексту при помощи клавиатуры?

10. Назовите возможные варианты выделения текста.

11. Как можно скопировать фрагмент текста в другую часть документа?

12. В чем различие команд Копировать и Вырезать?

13. Назовите клавиши, используемые для удаления отдельных символов и фрагментов текста. Особенности использования этих клавиш.

14. Опишите на примере принцип создания заготовки таблицы.

15. Опишите последовательность создания оглавления.

16. Опишите последовательность действий при организации автоматической нумерации и перенумерации таблиц.

17. Опишите последовательность действий при вставке номеров страниц.

#### **Пример 2: Практическая работа по теме Компьютерные технологии в научных исследованиях.**

#### **Электронные таблицы MICROSOFT EXCEL. Общие принципы проведения расчетов, табулирование математических функций**

1. Назначение табличных процессоров (электронных таблиц).

- 2. Назовите основные возможности электронных таблиц EXCEL.
- 3. Что такое рабочая книга?

4. Что такое рабочий лист?

5. Что такое ячейка?

6. Опишите процедуру выделения нескольких ячеек.

7. Как отредактировать содержимое ячейки?

8. Как осуществляется окончание ввода данных в ячейку?

9. Опишите, какие типы данных используются в EXCEL.

10. Как отличить числовое значение от текста на экране.

11. Что называется формулой в EXCEL?

12. Как начинается ввод формулы?

13. Опишите на примере ввод формулы.

14. Что такое ссылка? Возможности при использовании ссылок.

15. Как формируется адрес ячейки?

16. Что такое абсолютная и относительная ссылки? Как они различаются?

17. Каковы свойства адресов абсолютной и относительной ссылок.

18. Что такое функция в EXCEL? Аргументы функции, особенности записи и использования в EXCEL.

19. Назовите и опишите категории функций EXCEL.

20. Что такое мастер функций? Как его запустить?

21. Что такое автосуммирование?

22. Дайте подробное описание вариантов копирования формул в другие ячейки.

23. Дайте подробное описание использования арифметической прогрессии в EXCEL.

24. Какие требования предъявляются при вводе функций с точки зрения математики?

25. Как изменить порядок расчетов в формуле?

Собеседование. Предполагает опрос студентов на каждом практическом занятии, с целью закрепления материала, контроля полученных знаний и выявления слабых мест в усвоении и понимании материала.

#### **Тесты и кейсы для проверки текущих знаний**

#### **Перечень типовых тестовых заданий (ПК 1.1, ПК 2.5)**

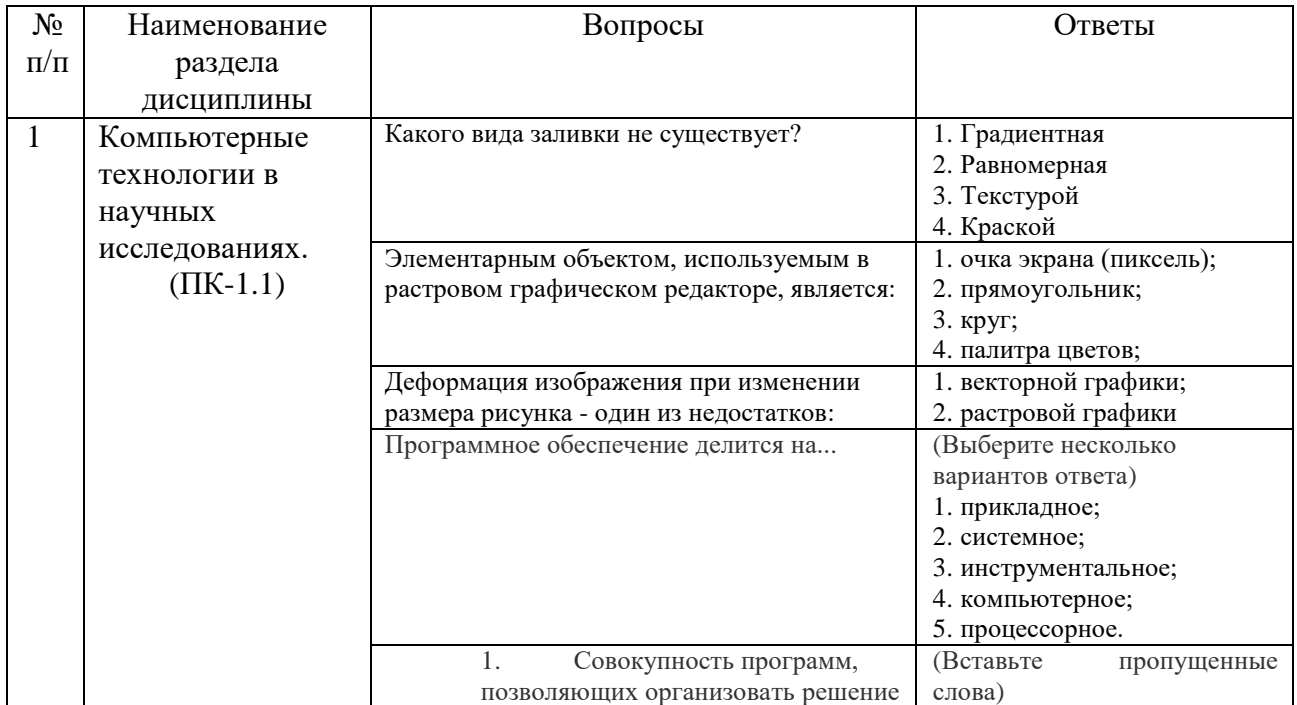

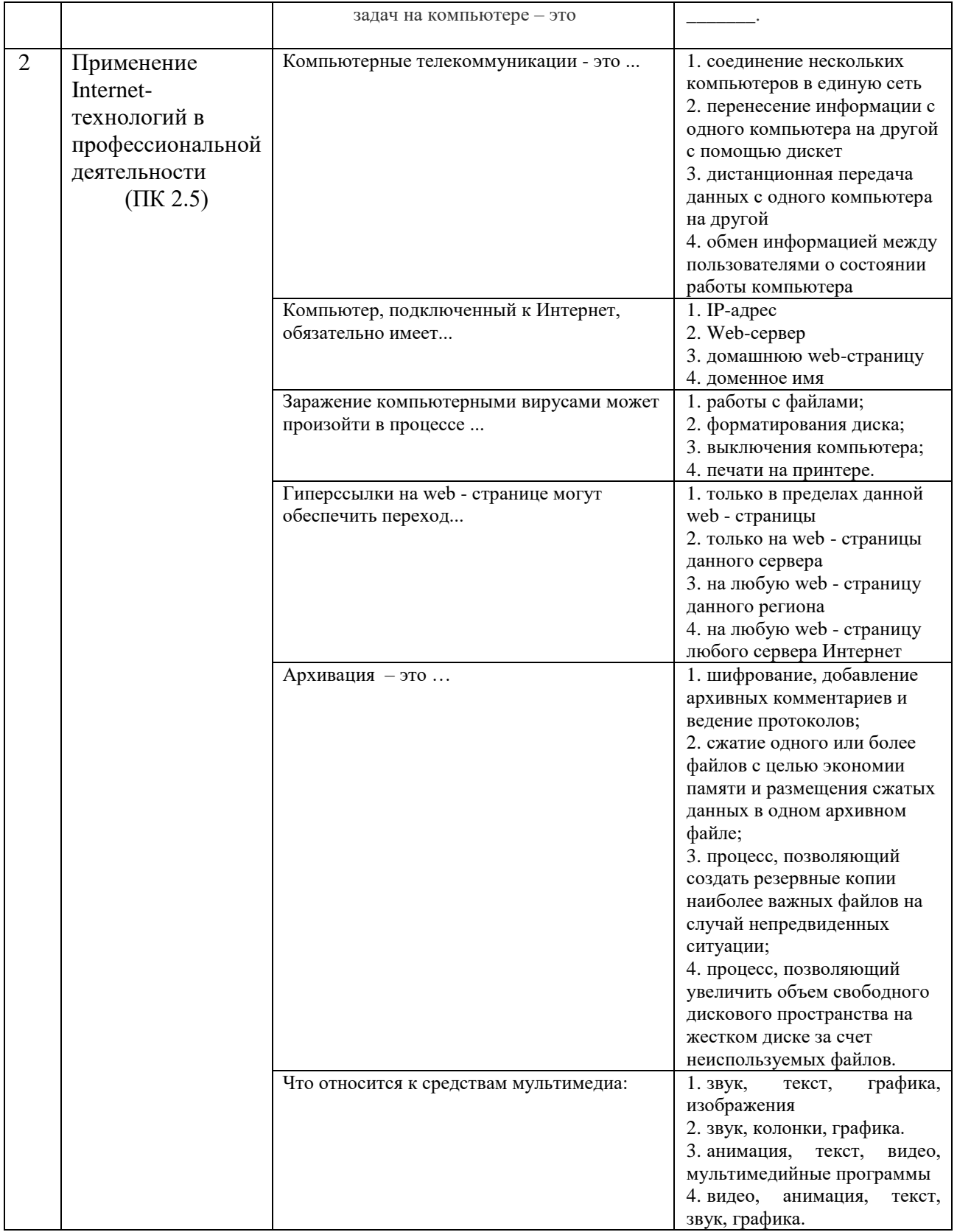

### Перечень типовых кейсов (ПК 3.2)

Кейс 1. Предприятие выпускает два вида композиционного полимерного материала (КПМ): низконаполненный и высоконаполненный. Для изготовления КПМ используются два исходных продукта: полипропилен и наполнители, расходы которых на 1 кг КПМ и суточные запасы исходных продуктов приведены в таблице.

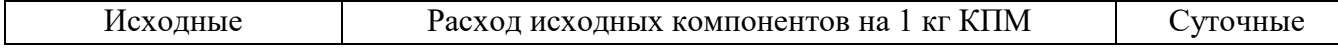

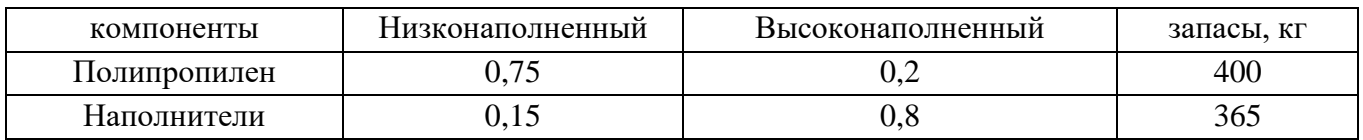

Руководством предприятия поставлена задача о том, что количество производимого низконаполненного композиционного полимерного материала должно превышать количество высоконаполненного не более чем на 100 кг. Кроме того, объем производства высоконаполненного КПМ не должно превышать 350 кг в сутки. Отпускная цена 1 кг низконаполненного КПМ 16 ден. ед., высоконаполненного КПМ 14 ден. ед.

Требуется определить, какое количество КПМ каждого вида необходимо производить предприятию, чтобы доход от реализации продукции был максимальным? Для решения задач по нахождению экстремальных (наибольших и наименьших) значений линейной функции конечного числа переменных, на неизвестные которой наложены линейные ограничения, использовать графический метод.

**Кейс 2.** На предприятии установлен реактор для получения клеящей суспензии на основе крахмала производительностью 100 т/мес. Готовый продукт предприятие может разместить на складе и отправить на экспорт. Известно, что крахмальные суспензии характеризуются малым сроком хранения. Вероятность нарушения сроков поставки, связанных с порчей (ухудшению свойств) крахмальной суспензии на складе 12%, а вероятность нарушения сроков поставки, связанных с выходом из строя оборудования 16%. Определить такое распределение продукта, при котором риски нарушения экспорта продукта будут наименьшими. При этом должны выполняться следующие условия:

1) Не менее 35% производимого продукта необходимо отправить на экспорт.

2) Запасы готового продукта на складе должны составлять не менее 30% крахмальной суспензии, отправляемой на экспорт.

Для решения задач по нахождению экстремальных (наибольших и наименьших) значений линейной функции конечного числа переменных, на неизвестные которой наложены линейные ограничения, использовать графический метод.

**Кейс 3.** Составить материальный баланс получения полиэтилентерефталата (ПТЭФ) идущего на изготовление 1 тонны синтетического волокна.

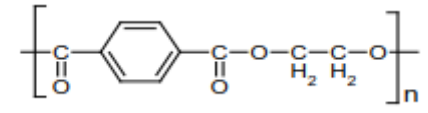

В готовом волокне содержится (% (масс): влаги – 0,5; замасливателя – 0,5; диоксида титана – 0,5). Потери при изготовлении волокна составляют 4,57%. Молекулярная масса терефталевой кислоты (ТФК) – 166, этиленгликоля (ЭГ) – 62, элементарного звена полимера – 192.

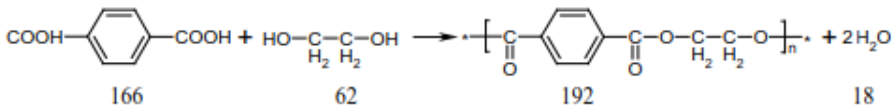

#### **5.4. Описание критериев оценивания компетенций и шкалы оценивания**

При промежуточной аттестации в форме дифференцированного зачета используется следующая шкала оценивания: 2 – неудовлетворительно, 3 – удовлетворительно, 4 – хорошо, 5 – отлично.

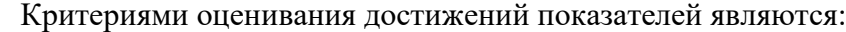

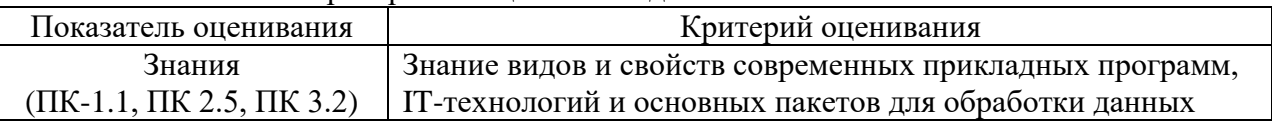

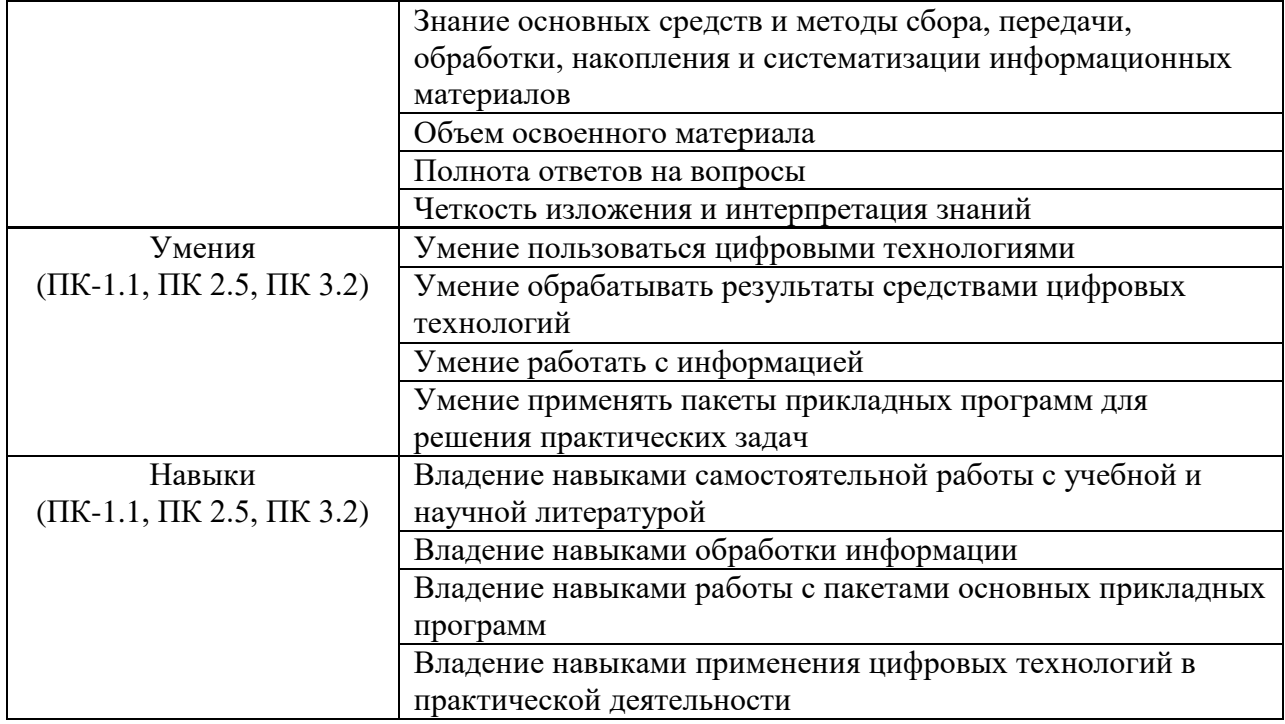

Оценка преподавателем выставляется интегрально с учётом всех показателей и критериев оценивания.

Оценка сформированности компетенций по показателю Знания.

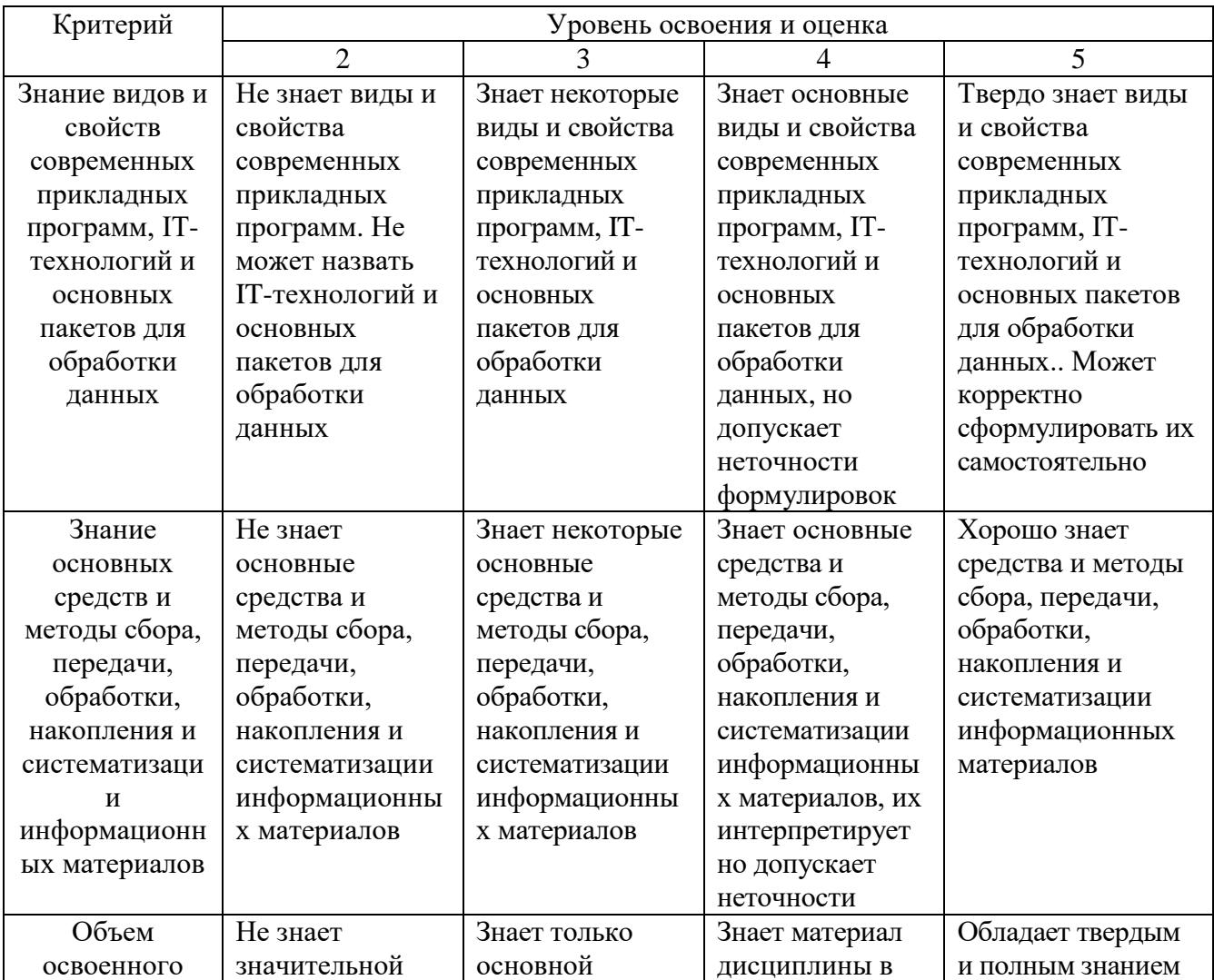

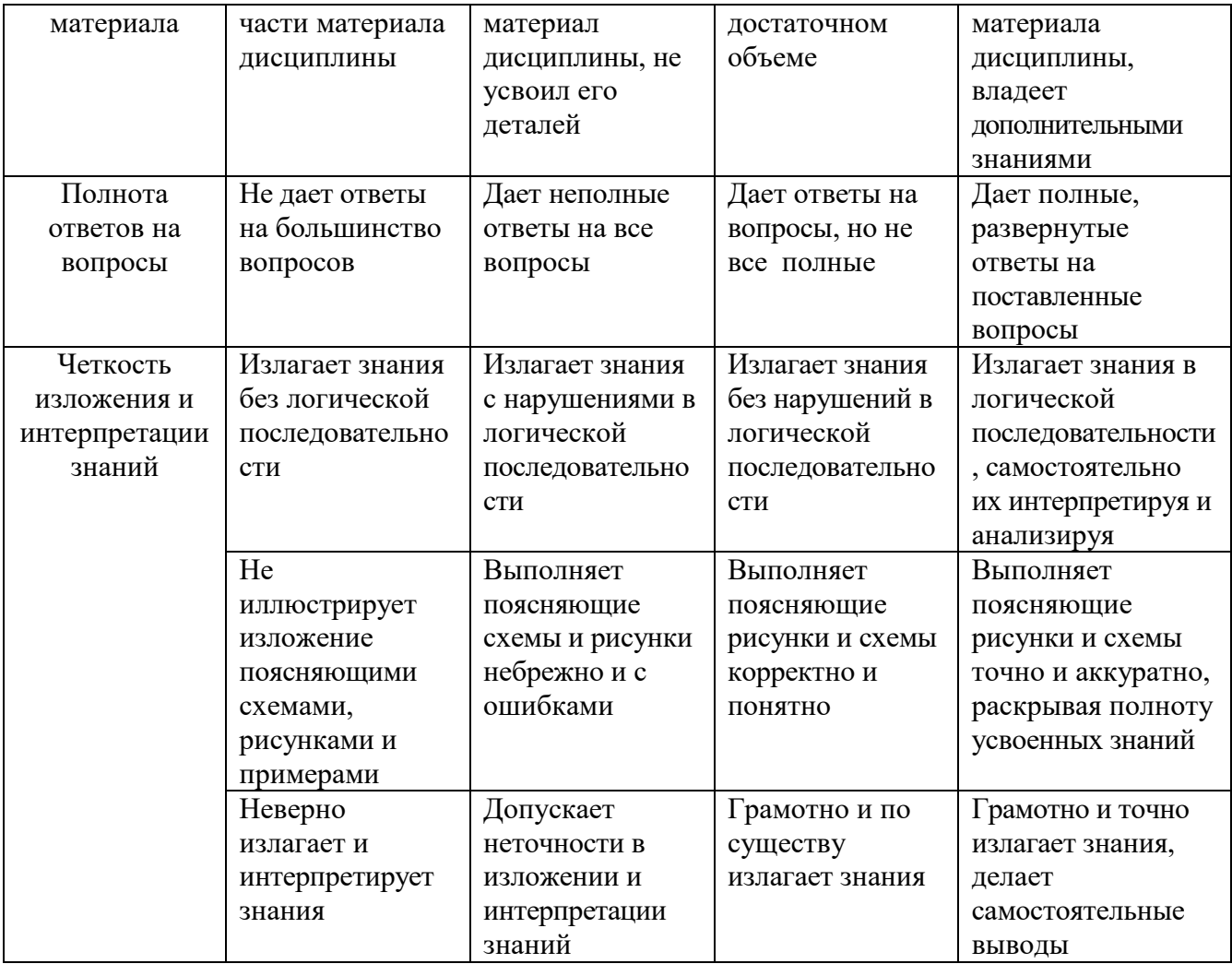

# Оценка сформированности компетенций по показателю Умения.

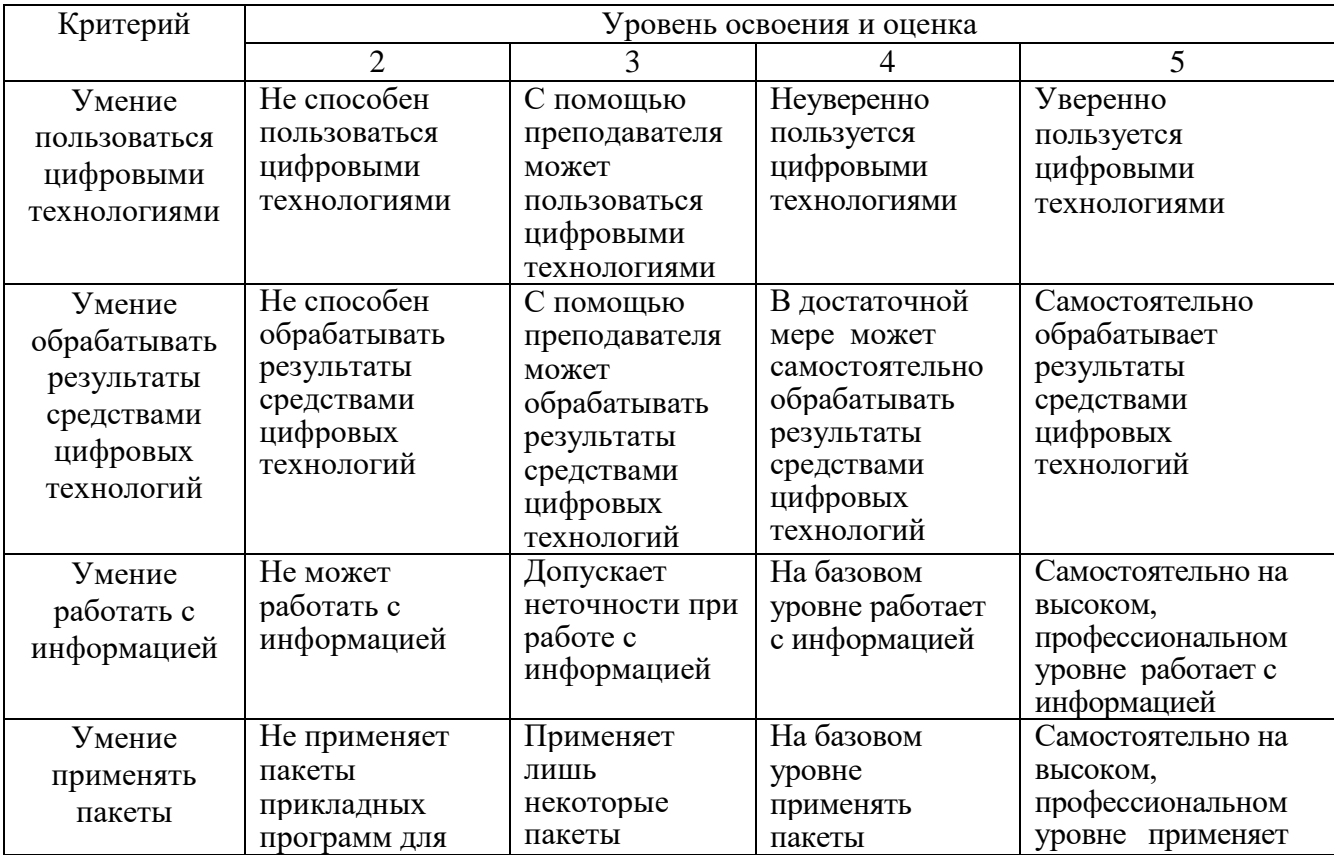

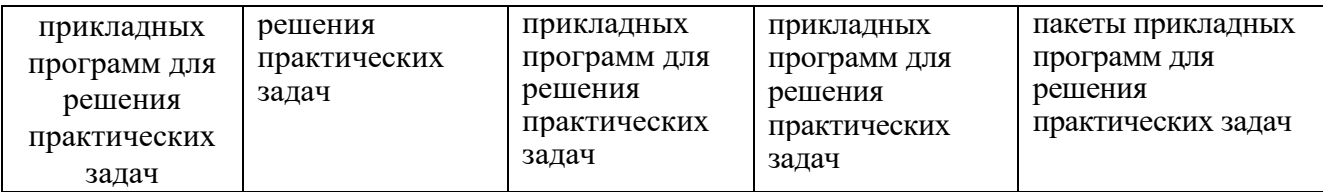

# Оценка сформированности компетенций по показателю Навыки.

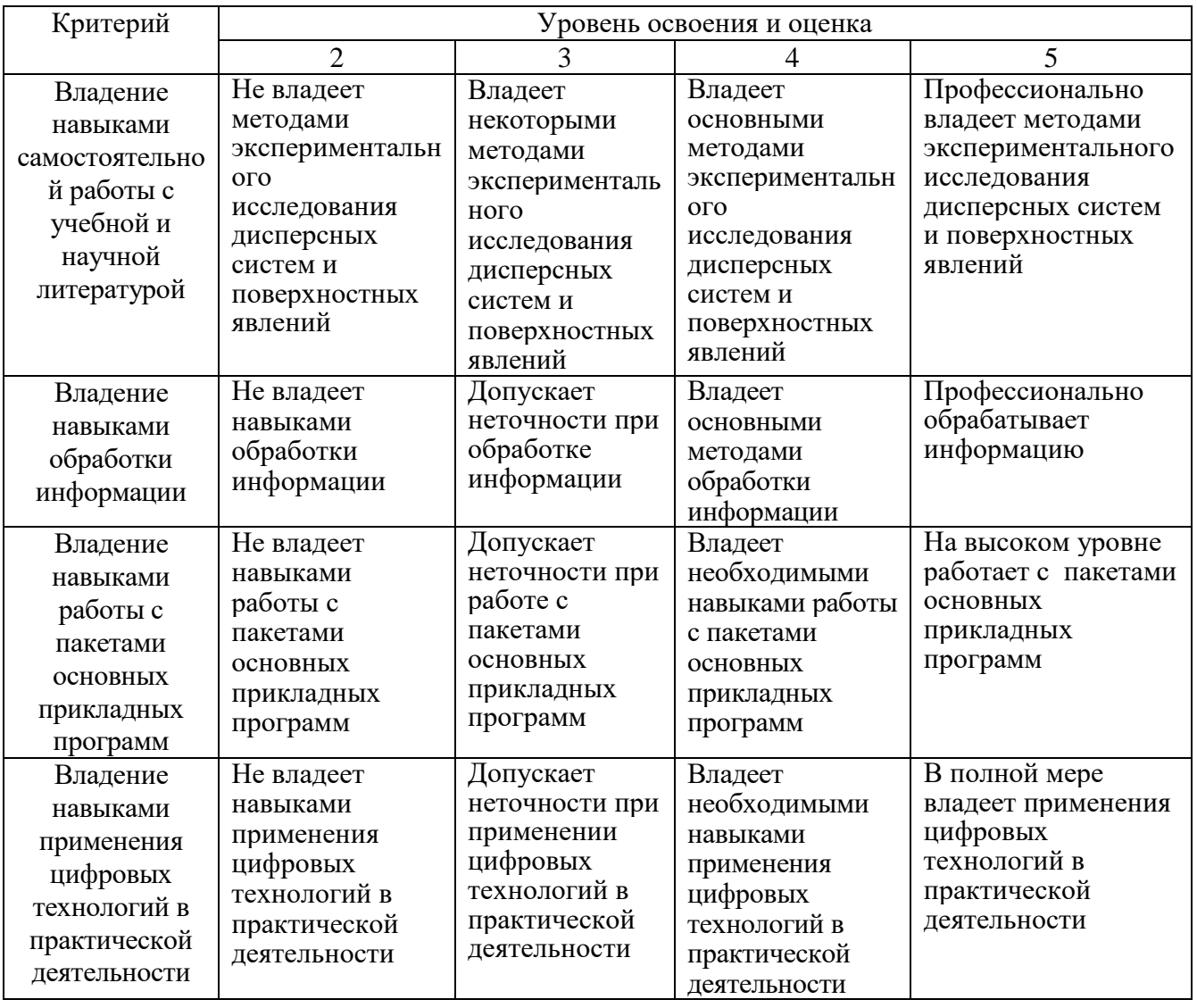

## **6. МАТЕРИАЛЬНО-ТЕХНИЧЕСКОЕ И УЧЕБНО-МЕТОДИЧЕСКОЕ ОБЕСПЕЧЕНИЕ**

## **6.1. Материально-техническое обеспечение**

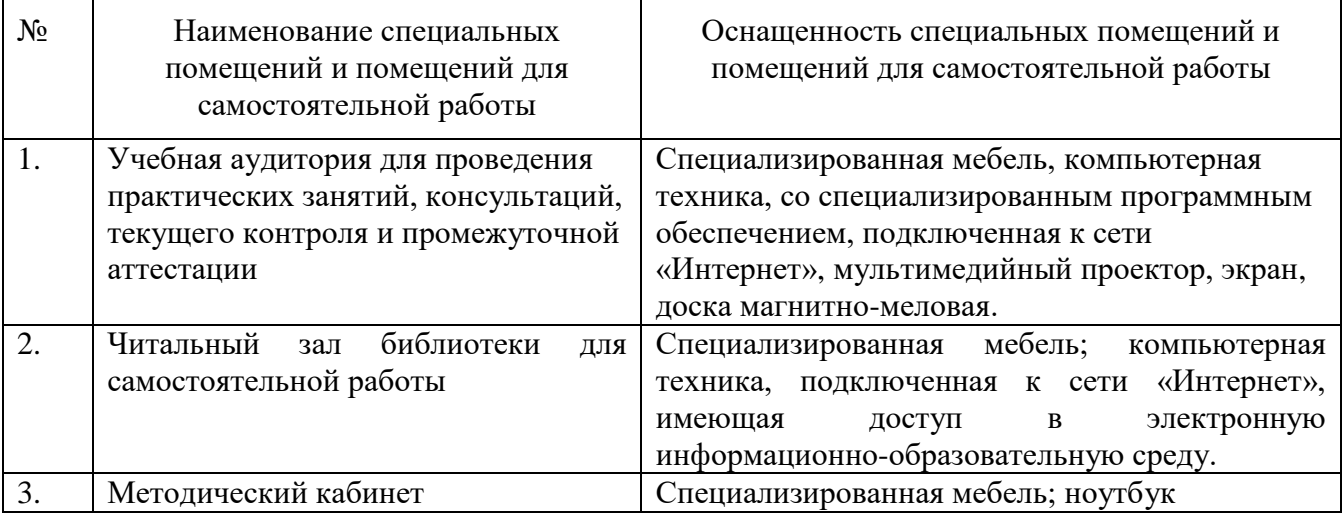

### **6.2. Лицензионное и свободно распространяемое программное обеспечение**

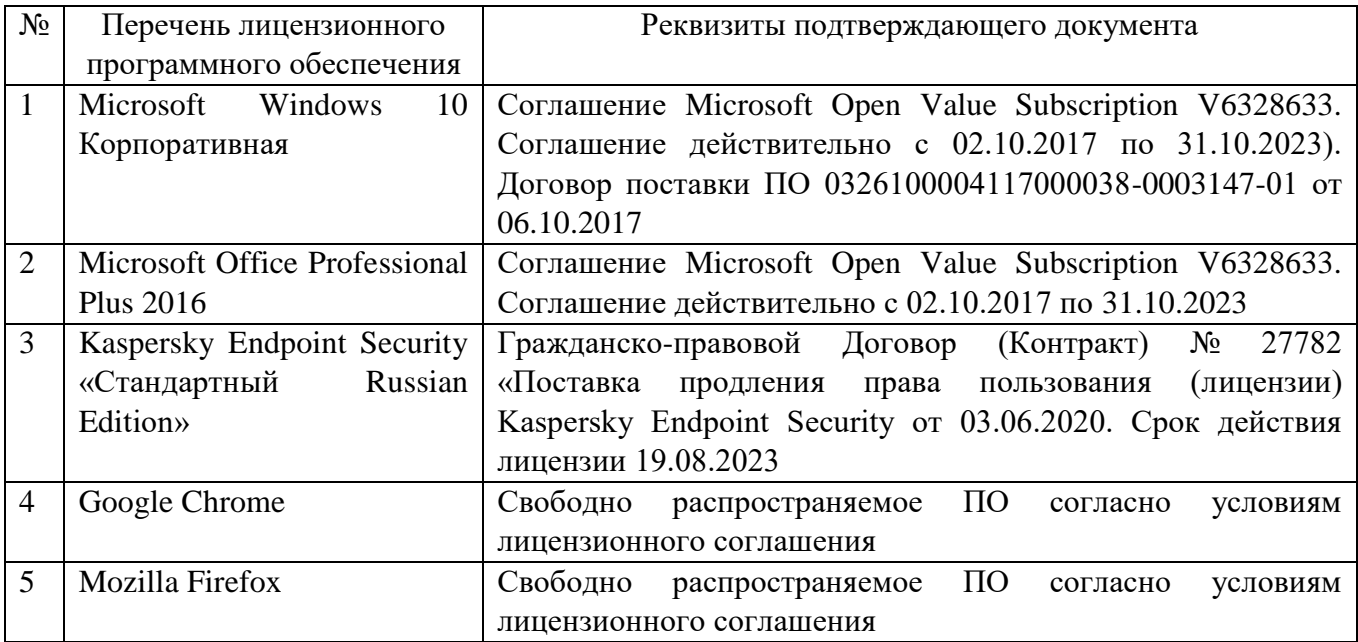

#### **6.3. Перечень учебных изданий и учебно-методических материалов**

#### **6.3.1. Перечень основной литературы**

1. Киреев Ю.Н. Применение компьютерных технологий в производстве силикатных материалов: Учебное пособие /Ю.Н. Киреев, Т.Е. Головизнина. —Белгород: Изд-во БГТУ им. В.Г. Шухова, 2011. — 94 с.

2. Меньшутина Н.В., Челноков В.В., Цуканов В.А., Шипулин Д.В., Лебедев Е.О. Анализ, хранение и обработка информации в химической технологии. – Калуга: Издательство научной литературы, 2003.— 282 с.

3. Мусин И.Н., Макаров Т.В. Применение ЭВМ в технологии переработки полимеров / И.Н. Мусин, Т.В. Макаров. – Казань: Изд-во Казан. гос. технол. ун-та, 2010. – 81 с.

4. Авдеева Л.В., Сидоров В.В. Методические указания по изучению программного комплекса ChemOffice. М. 2012. 26 с.

#### **6.3.2. Перечень дополнительной литературы**

1. Матвеев Л.М. Windows  $8.1 +$  Office 2013: практическое руководство по работе в новейшей системе и офисных программах. СПб.: Наука и Техника, 2015. 528 c.

2. Карабутов Н.Н. Создание интегрированных документов в Microsoft office. Введение в анализ данных и подготовку документов. М.: СОЛОН-ПРЕСС, 2009.— 293 c.

3. Бычков М.И. Основы программирования на VBA для Microsoft Excel: учебное пособие. Новосибирск: Новосибирский государственный технический университет, 2010. 99 c.

3. Барабанов, Н. Н. Расчеты химико-технологических процессов в системе MATLAB : учеб. пособие / Н. Н. Барабанов, В. Т. Земскова ; Владим. гос. ун-т. – Владимир : Изд-во Владим. гос. ун-та, 2011. – 103 с.

#### **6.4. Перечень интернет ресурсов, профессиональных баз данных, информационно-справочных систем**

1. Министерство науки и высшего образования РФ: [http://minobrnauki.gov.ru](http://minobrnauki.gov.ru/)

2. Российское образование ФЕДЕРАЛЬНЫЙ ПОРТАЛ: [http://www.edu.ru](http://www.edu.ru/)

3. Сайт НТБ БГТУ им. В.Г. Шухова: [http://ntb.bstu.ru](http://ntb.bstu.ru/)

4. Электронно-библиотечная система «IPRBooks»: [http://www.iprbookshop.ru](http://www.iprbookshop.ru/)

5. Электронная библиотечная система издательства «Лань»: [http://e.lanbook.com](http://e.lanbook.com/)

6. Научная электронная библиотека eLIBRARY.RU:<http://elibrary.ru/>

7. Электронно-библиотечная система «Университетская библиотека онлайн» (Библиоклуб.ру): <http://biblioclub.ru/>